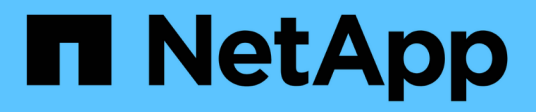

## **CLI modifica gli eventi che possono essere verificati**

ONTAP 9

NetApp April 24, 2024

This PDF was generated from https://docs.netapp.com/it-it/ontap/nas-audit/cli-change-eventsconcept.html on April 24, 2024. Always check docs.netapp.com for the latest.

# **Sommario**

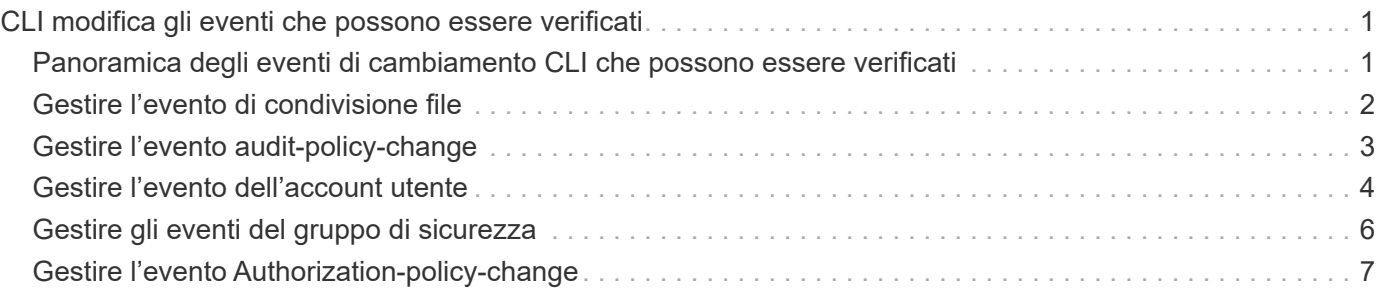

# <span id="page-2-0"></span>**CLI modifica gli eventi che possono essere verificati**

#### <span id="page-2-1"></span>**Panoramica degli eventi di cambiamento CLI che possono essere verificati**

ONTAP è in grado di controllare alcuni eventi di modifica dell'interfaccia CLI, tra cui determinati eventi di condivisione SMB, determinati eventi dei criteri di controllo, determinati eventi dei gruppi di protezione locali, eventi dei gruppi di utenti locali ed eventi dei criteri di autorizzazione. La comprensione degli eventi di modifica che è possibile verificare è utile quando si interpretano i risultati dei registri degli eventi.

È possibile gestire la macchina virtuale dello storage (SVM) per il controllo degli eventi di modifica della CLI ruotando manualmente i registri di controllo, attivando o disattivando il controllo, visualizzando le informazioni relative al controllo degli eventi di modifica, modificando gli eventi di modifica del controllo ed eliminando gli eventi di modifica del controllo.

In qualità di amministratore, se si esegue un comando per modificare la configurazione relativa agli eventi SMB-share, User-group locale, Security-group locale, Authorization-policy e audit-policy, viene generato un record e viene verificato l'evento corrispondente:

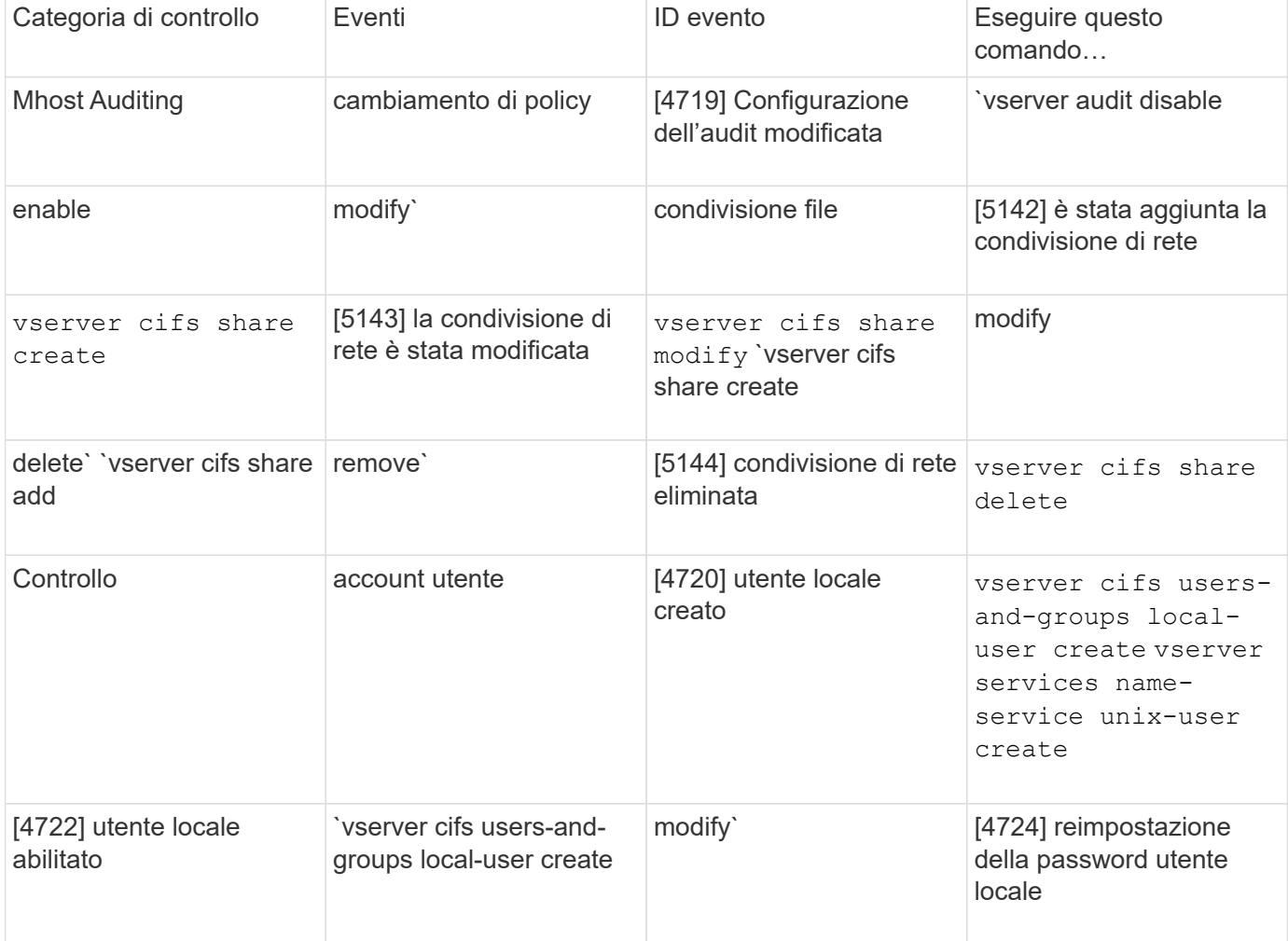

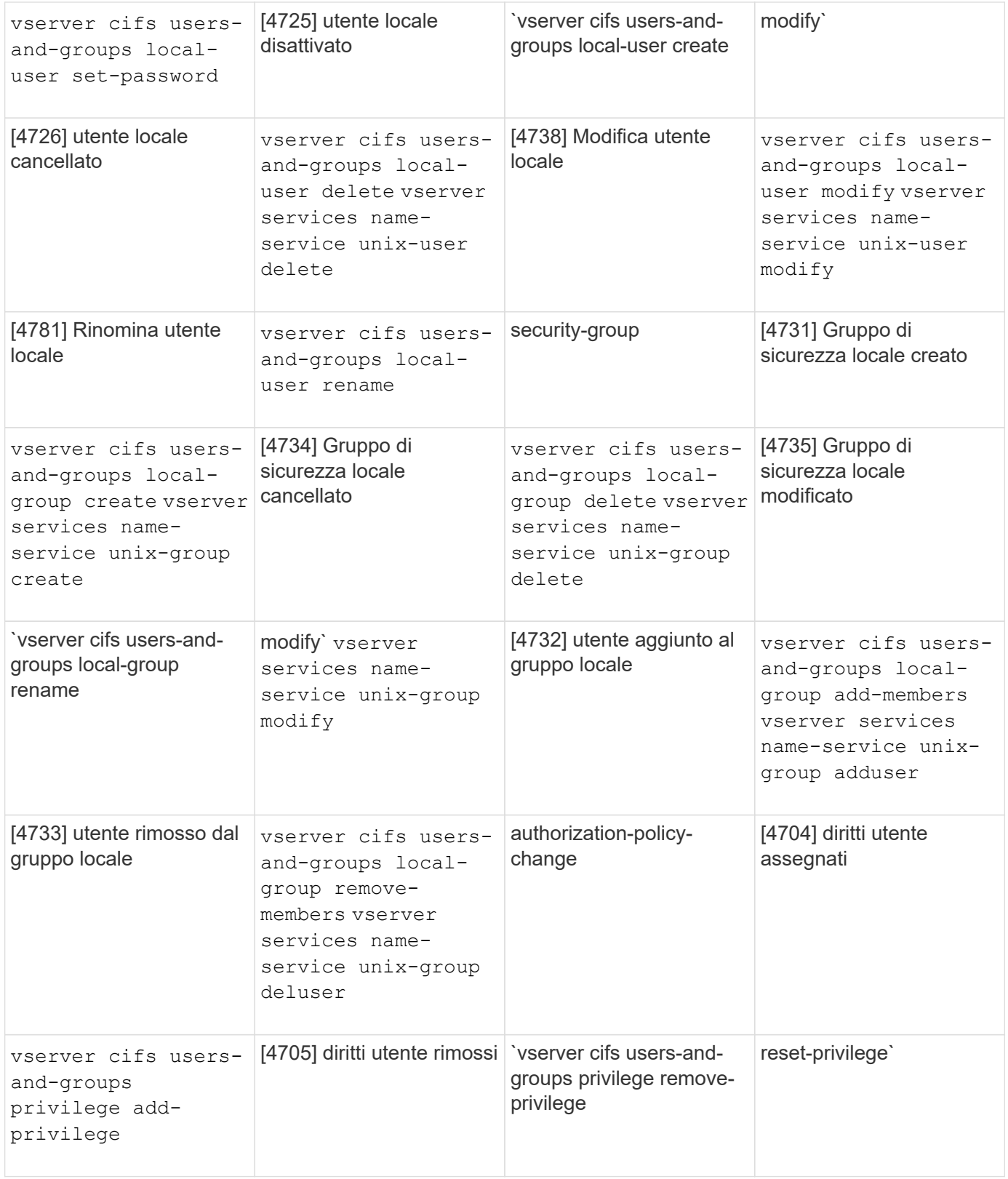

### <span id="page-3-0"></span>**Gestire l'evento di condivisione file**

Quando viene configurato un evento di condivisione file per una macchina virtuale di storage (SVM) e viene attivato un audit, vengono generati eventi di audit. Gli eventi di condivisione file vengono generati quando la condivisione di rete SMB viene modificata utilizzando vserver cifs share comandi correlati.

Gli eventi di file-share con gli id evento 5142, 5143 e 5144 vengono generati quando una condivisione di rete SMB viene aggiunta, modificata o eliminata per la SVM. La configurazione della condivisione di rete SMB viene modificata utilizzando cifs share access control create|modify|delete comandi.

Nell'esempio seguente viene visualizzato un evento di condivisione file con ID 5143, quando viene creato un oggetto di condivisione denominato 'audit\_dest':

```
netapp-clus1::*> cifs share create -share-name audit_dest -path
/audit_dest
- System
    - Provider
     [ Name] NetApp-Security-Auditing
     [ Guid] {3CB2A168-FE19-4A4E-BDAD-DCF422F13473}
     EventID 5142
     EventName Share Object Added
     ...
     ...
    ShareName audit_dest
    SharePath /audit_dest
    ShareProperties oplocks;browsable;changenotify;show-previous-versions;
    SD O:BAG:S-1-5-21-2447422786-1297661003-4197201688-513D:(A;;FA;;;WD)
```
#### <span id="page-4-0"></span>**Gestire l'evento audit-policy-change**

Quando viene configurato un evento audit-policy-change per una macchina virtuale di storage (SVM) e viene attivato un audit, vengono generati eventi di audit. Gli eventi auditpolicy-change vengono generati quando un criterio di audit viene modificato utilizzando vserver audit comandi correlati.

L'evento audit-policy-change con l'id evento 4719 viene generato ogni volta che un criterio di audit viene disattivato, attivato o modificato e aiuta a identificare quando un utente tenta di disattivare il controllo per coprire le tracce. È configurato per impostazione predefinita e richiede il privilegio di diagnostica per la disattivazione.

Nell'esempio riportato di seguito viene visualizzato un evento di modifica della policy di audit con l'ID 4719 generato, quando un audit viene disattivato:

```
netapp-clus1::*> vserver audit disable -vserver vserver_1
- System
    - Provider
     [ Name] NetApp-Security-Auditing
     [ Guid] {3CB2A168-FE19-4A4E-BDAD-DCF422F13473}
     EventID 4719
     EventName Audit Disabled
     ...
     ...
    SubjectUserName admin
    SubjectUserSid 65533-1001
    SubjectDomainName ~
    SubjectIP console
    SubjectPort
```
### <span id="page-5-0"></span>**Gestire l'evento dell'account utente**

Quando viene configurato un evento account utente per una macchina virtuale di storage (SVM) e viene attivato un audit, vengono generati eventi di audit.

Gli eventi dell'account utente con id evento 4720, 4722, 4724, 4725, 4726, 4738 e 4781 vengono generati quando un utente SMB o NFS locale viene creato o cancellato dal sistema, l'account utente locale viene attivato, disattivato o modificato e la password utente SMB locale viene reimpostata o modificata. Gli eventi dell'account utente vengono generati quando un account utente viene modificato utilizzando vserver cifs users-and-groups *<local user>* e. vserver services name-service *<unix user>* comandi.

Nell'esempio seguente viene visualizzato un evento dell'account utente con l'ID 4720 generato, quando viene creato un utente SMB locale:

```
netapp-clus1::*> vserver cifs users-and-groups local-user create -user
-name testuser -is-account-disabled false -vserver vserver 1
Enter the password:
Confirm the password:
- System
    - Provider
     [ Name] NetApp-Security-Auditing
     [ Guid] {3CB2A168-FE19-4A4E-BDAD-DCF422F13473}
     EventID 4720
     EventName Local Cifs User Created
     ...
     ...
    TargetUserName testuser
    TargetDomainName NETAPP-CLUS1
    TargetSid S-1-5-21-2447422786-1297661003-4197201688-1003
    TargetType CIFS
    DisplayName testuser
    PasswordLastSet 1472662216
    AccountExpires NO
    PrimaryGroupId 513
    UserAccountControl %%0200
  SidHistory ~
    PrivilegeList ~
```
Nell'esempio seguente viene visualizzato un evento dell'account utente con l'ID 4781 generato, quando l'utente SMB locale creato nell'esempio precedente viene rinominato:

```
 netapp-clus1::*> vserver cifs users-and-groups local-user rename -user
-name testuser -new-user-name testuser1
- System
    - Provider
     [ Name] NetApp-Security-Auditing
     [ Guid] {3CB2A168-FE19-4A4E-BDAD-DCF422F13473}
     EventID 4781
     EventName Local Cifs User Renamed
     ...
     ...
   OldTargetUserName testuser
   NewTargetUserName testuser1
   TargetDomainName NETAPP-CLUS1
   TargetSid S-1-5-21-2447422786-1297661003-4197201688-1000
   TargetType CIFS
 SidHistory ~
   PrivilegeList ~
```
#### <span id="page-7-0"></span>**Gestire gli eventi del gruppo di sicurezza**

Quando viene configurato un evento di gruppo di sicurezza per una macchina virtuale di storage (SVM) e viene attivato un audit, vengono generati eventi di audit.

Gli eventi del gruppo di sicurezza con id evento 4731, 4732, 4733, 4734 e 4735 vengono generati quando un gruppo SMB o NFS locale viene creato o cancellato dal sistema e l'utente locale viene aggiunto o rimosso dal gruppo. Gli eventi-gruppo-sicurezza vengono generati quando un account utente viene modificato utilizzando vserver cifs users-and-groups *<local-group>* e. vserver services name-service *<unixgroup>* comandi.

Nell'esempio seguente viene visualizzato un evento del gruppo di protezione con l'ID 4731 generato quando viene creato un gruppo di protezione UNIX locale:

```
netapp-clus1::*> vserver services name-service unix-group create -name
testunixgroup -id 20
- System
    - Provider
     [ Name] NetApp-Security-Auditing
     [ Guid] {3CB2A168-FE19-4A4E-BDAD-DCF422F13473}
     EventID 4731
     EventName Local Unix Security Group Created
     ...
     ...
    SubjectUserName admin
    SubjectUserSid 65533-1001
    SubjectDomainName ~
    SubjectIP console
    SubjectPort
    TargetUserName testunixgroup
    TargetDomainName
    TargetGid 20
    TargetType NFS
    PrivilegeList ~
  GidHistory ~
```
#### <span id="page-8-0"></span>**Gestire l'evento Authorization-policy-change**

Quando l'evento Authorization-policy-change viene configurato per una macchina virtuale di storage (SVM) e viene attivato un audit, vengono generati eventi di audit.

Gli eventi Authorization-policy-change con ID evento 4704 e 4705 vengono generati ogni volta che vengono concessi o revocati i diritti di autorizzazione per un utente SMB e un gruppo SMB. Gli eventi Authorizationpolicy-change vengono generati quando i diritti di autorizzazione vengono assegnati o revocati utilizzando vserver cifs users-and-groups privilege comandi correlati.

Nell'esempio seguente viene visualizzato un evento del criterio di autorizzazione con l'ID 4704 generato, quando vengono assegnati i diritti di autorizzazione per un gruppo di utenti SMB:

```
netapp-clus1::*> vserver cifs users-and-groups privilege add-privilege
-user-or-group-name testcifslocalgroup -privileges *
- System
   - Provider
     [ Name] NetApp-Security-Auditing
     [ Guid] {3CB2A168-FE19-4A4E-BDAD-DCF422F13473}
    EventID 4704
    EventName User Right Assigned
    ...
     ...
    TargetUserOrGroupName testcifslocalgroup
   TargetUserOrGroupDomainName NETAPP-CLUS1
   TargetUserOrGroupSid S-1-5-21-2447422786-1297661003-4197201688-1004;
   PrivilegeList
SeTcbPrivilege;SeBackupPrivilege;SeRestorePrivilege;SeTakeOwnershipPrivile
ge;SeSecurityPrivilege;SeChangeNotifyPrivilege;
    TargetType CIFS
```
#### **Informazioni sul copyright**

Copyright © 2024 NetApp, Inc. Tutti i diritti riservati. Stampato negli Stati Uniti d'America. Nessuna porzione di questo documento soggetta a copyright può essere riprodotta in qualsiasi formato o mezzo (grafico, elettronico o meccanico, inclusi fotocopie, registrazione, nastri o storage in un sistema elettronico) senza previo consenso scritto da parte del detentore del copyright.

Il software derivato dal materiale sottoposto a copyright di NetApp è soggetto alla seguente licenza e dichiarazione di non responsabilità:

IL PRESENTE SOFTWARE VIENE FORNITO DA NETAPP "COSÌ COM'È" E SENZA QUALSIVOGLIA TIPO DI GARANZIA IMPLICITA O ESPRESSA FRA CUI, A TITOLO ESEMPLIFICATIVO E NON ESAUSTIVO, GARANZIE IMPLICITE DI COMMERCIABILITÀ E IDONEITÀ PER UNO SCOPO SPECIFICO, CHE VENGONO DECLINATE DAL PRESENTE DOCUMENTO. NETAPP NON VERRÀ CONSIDERATA RESPONSABILE IN ALCUN CASO PER QUALSIVOGLIA DANNO DIRETTO, INDIRETTO, ACCIDENTALE, SPECIALE, ESEMPLARE E CONSEQUENZIALE (COMPRESI, A TITOLO ESEMPLIFICATIVO E NON ESAUSTIVO, PROCUREMENT O SOSTITUZIONE DI MERCI O SERVIZI, IMPOSSIBILITÀ DI UTILIZZO O PERDITA DI DATI O PROFITTI OPPURE INTERRUZIONE DELL'ATTIVITÀ AZIENDALE) CAUSATO IN QUALSIVOGLIA MODO O IN RELAZIONE A QUALUNQUE TEORIA DI RESPONSABILITÀ, SIA ESSA CONTRATTUALE, RIGOROSA O DOVUTA A INSOLVENZA (COMPRESA LA NEGLIGENZA O ALTRO) INSORTA IN QUALSIASI MODO ATTRAVERSO L'UTILIZZO DEL PRESENTE SOFTWARE ANCHE IN PRESENZA DI UN PREAVVISO CIRCA L'EVENTUALITÀ DI QUESTO TIPO DI DANNI.

NetApp si riserva il diritto di modificare in qualsiasi momento qualunque prodotto descritto nel presente documento senza fornire alcun preavviso. NetApp non si assume alcuna responsabilità circa l'utilizzo dei prodotti o materiali descritti nel presente documento, con l'eccezione di quanto concordato espressamente e per iscritto da NetApp. L'utilizzo o l'acquisto del presente prodotto non comporta il rilascio di una licenza nell'ambito di un qualche diritto di brevetto, marchio commerciale o altro diritto di proprietà intellettuale di NetApp.

Il prodotto descritto in questa guida può essere protetto da uno o più brevetti degli Stati Uniti, esteri o in attesa di approvazione.

LEGENDA PER I DIRITTI SOTTOPOSTI A LIMITAZIONE: l'utilizzo, la duplicazione o la divulgazione da parte degli enti governativi sono soggetti alle limitazioni indicate nel sottoparagrafo (b)(3) della clausola Rights in Technical Data and Computer Software del DFARS 252.227-7013 (FEB 2014) e FAR 52.227-19 (DIC 2007).

I dati contenuti nel presente documento riguardano un articolo commerciale (secondo la definizione data in FAR 2.101) e sono di proprietà di NetApp, Inc. Tutti i dati tecnici e il software NetApp forniti secondo i termini del presente Contratto sono articoli aventi natura commerciale, sviluppati con finanziamenti esclusivamente privati. Il governo statunitense ha una licenza irrevocabile limitata, non esclusiva, non trasferibile, non cedibile, mondiale, per l'utilizzo dei Dati esclusivamente in connessione con e a supporto di un contratto governativo statunitense in base al quale i Dati sono distribuiti. Con la sola esclusione di quanto indicato nel presente documento, i Dati non possono essere utilizzati, divulgati, riprodotti, modificati, visualizzati o mostrati senza la previa approvazione scritta di NetApp, Inc. I diritti di licenza del governo degli Stati Uniti per il Dipartimento della Difesa sono limitati ai diritti identificati nella clausola DFARS 252.227-7015(b) (FEB 2014).

#### **Informazioni sul marchio commerciale**

NETAPP, il logo NETAPP e i marchi elencati alla pagina<http://www.netapp.com/TM> sono marchi di NetApp, Inc. Gli altri nomi di aziende e prodotti potrebbero essere marchi dei rispettivi proprietari.